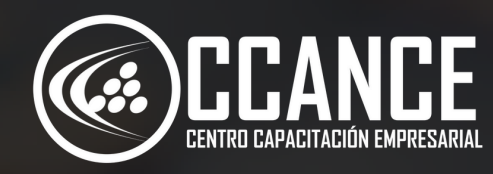

# **S Q L E S P E C I A L I S T A Niv el 6**

24 horas académicas

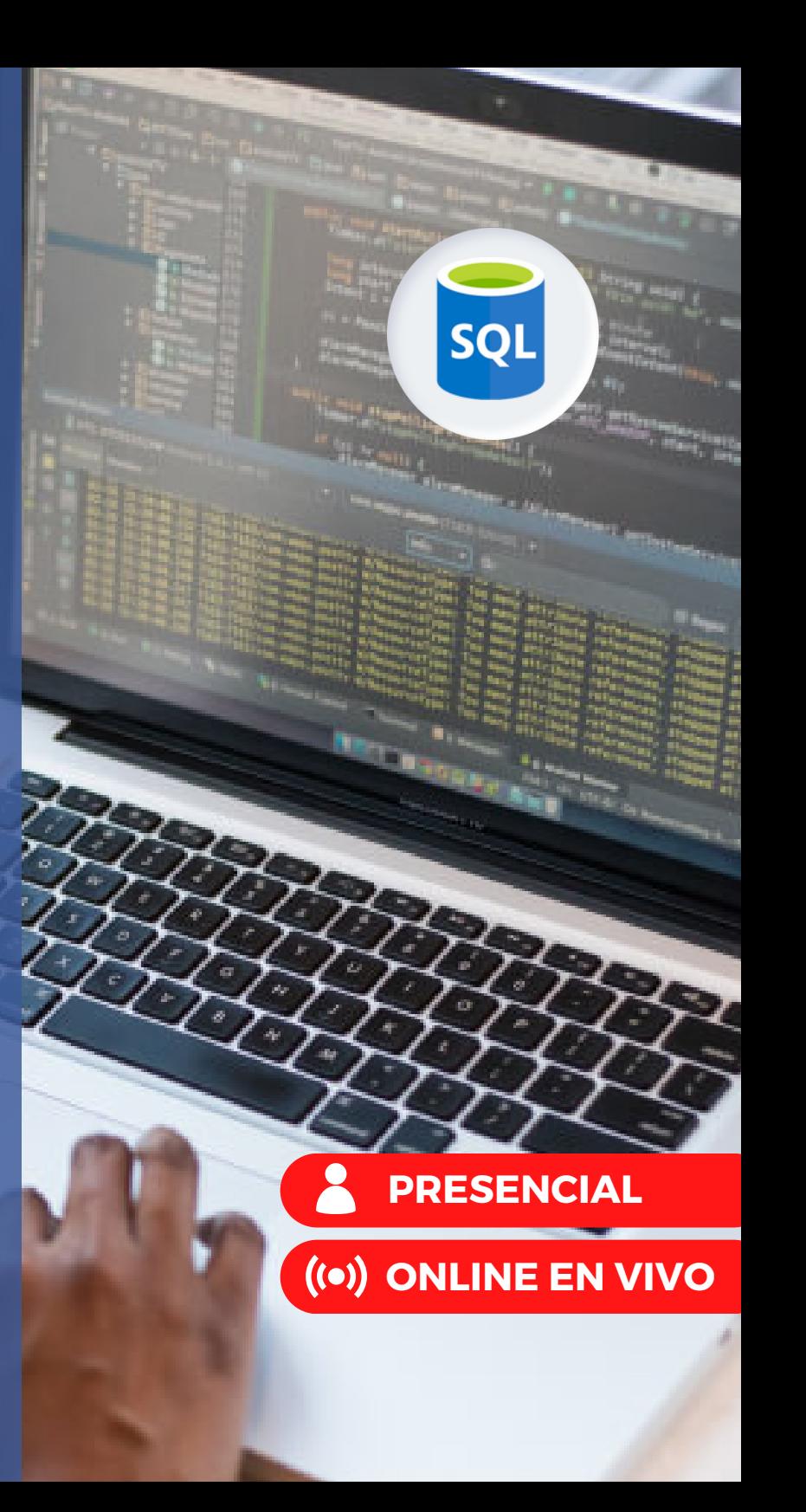

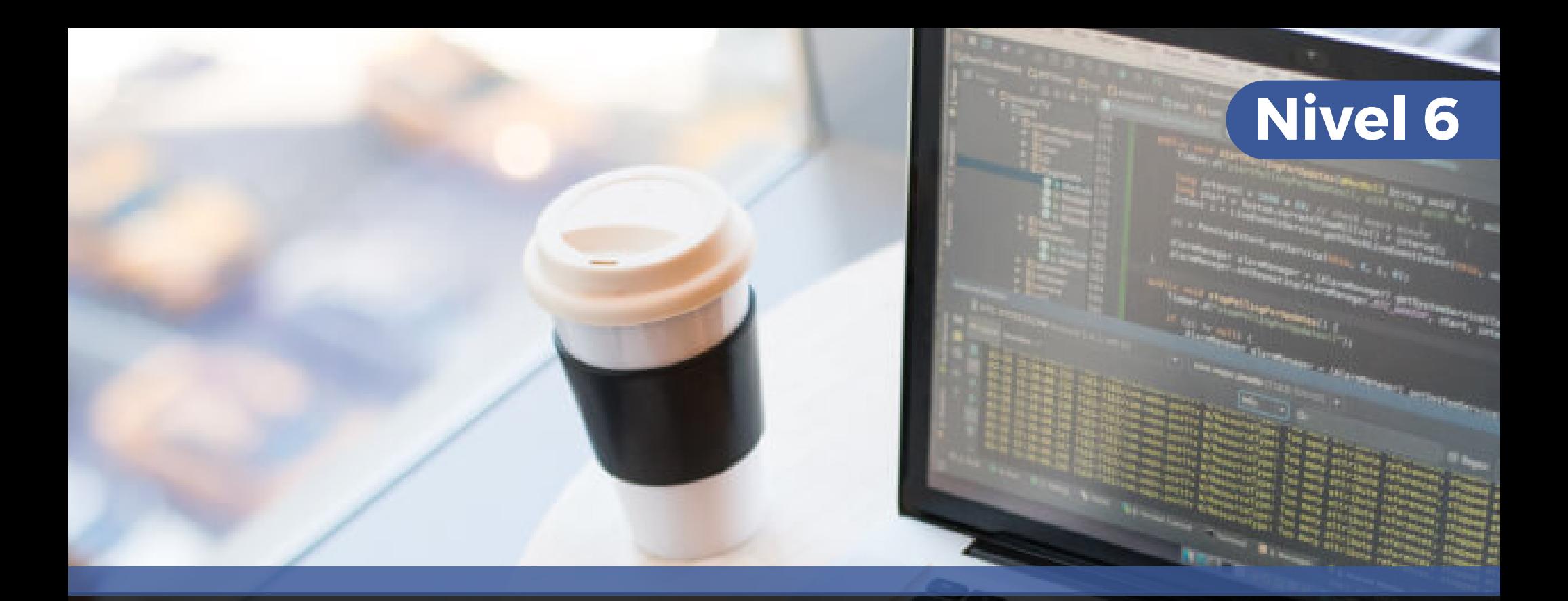

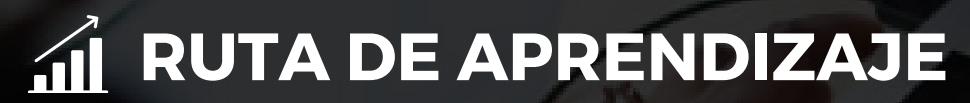

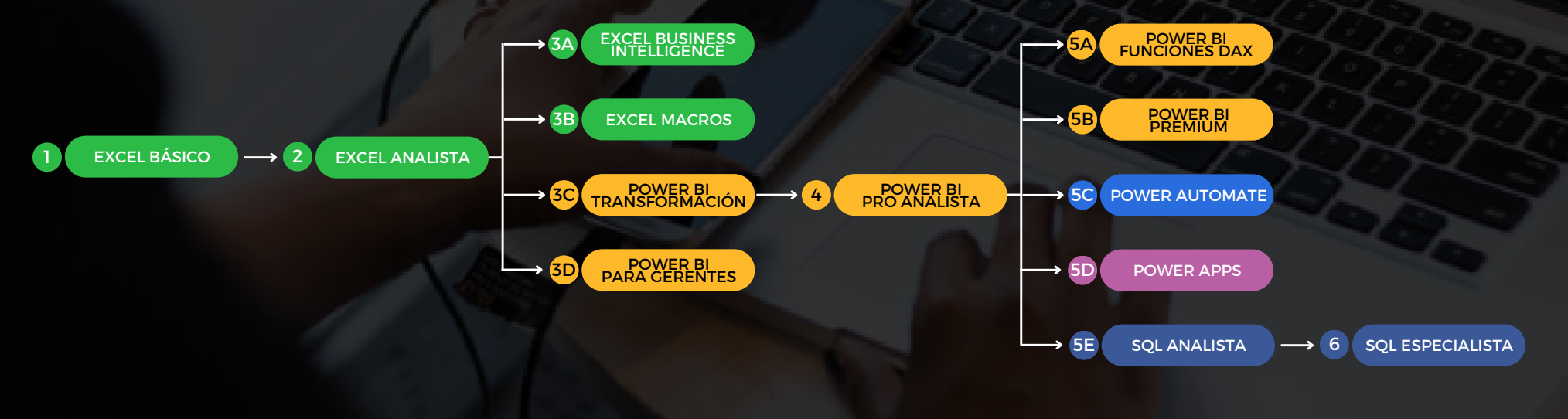

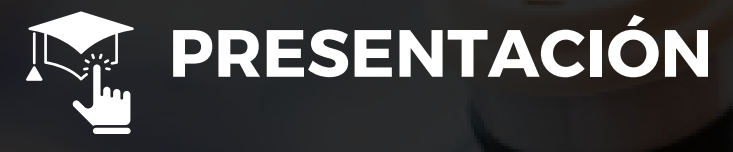

En este curso 100% practico el participante aprenderá a desarrollar programas con el lenguaje de programación Transact-SQL y realizar análisis de negocios con Excel

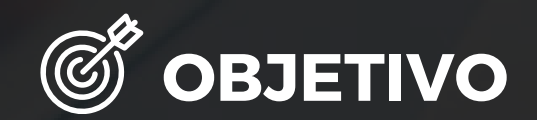

Al finalizar el curso, el alumno estará en capacidad de programar y realizar automatizaciones de datos con lenguaje SQL y podrá crear reportes con conexión a Excel la cuál será vinculada en tiempo real para su fácil distribución.

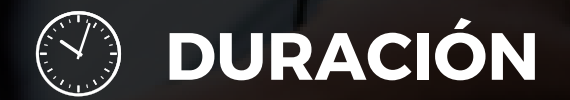

24 Horas Académicas (5% Teórico y 95% Práctico)

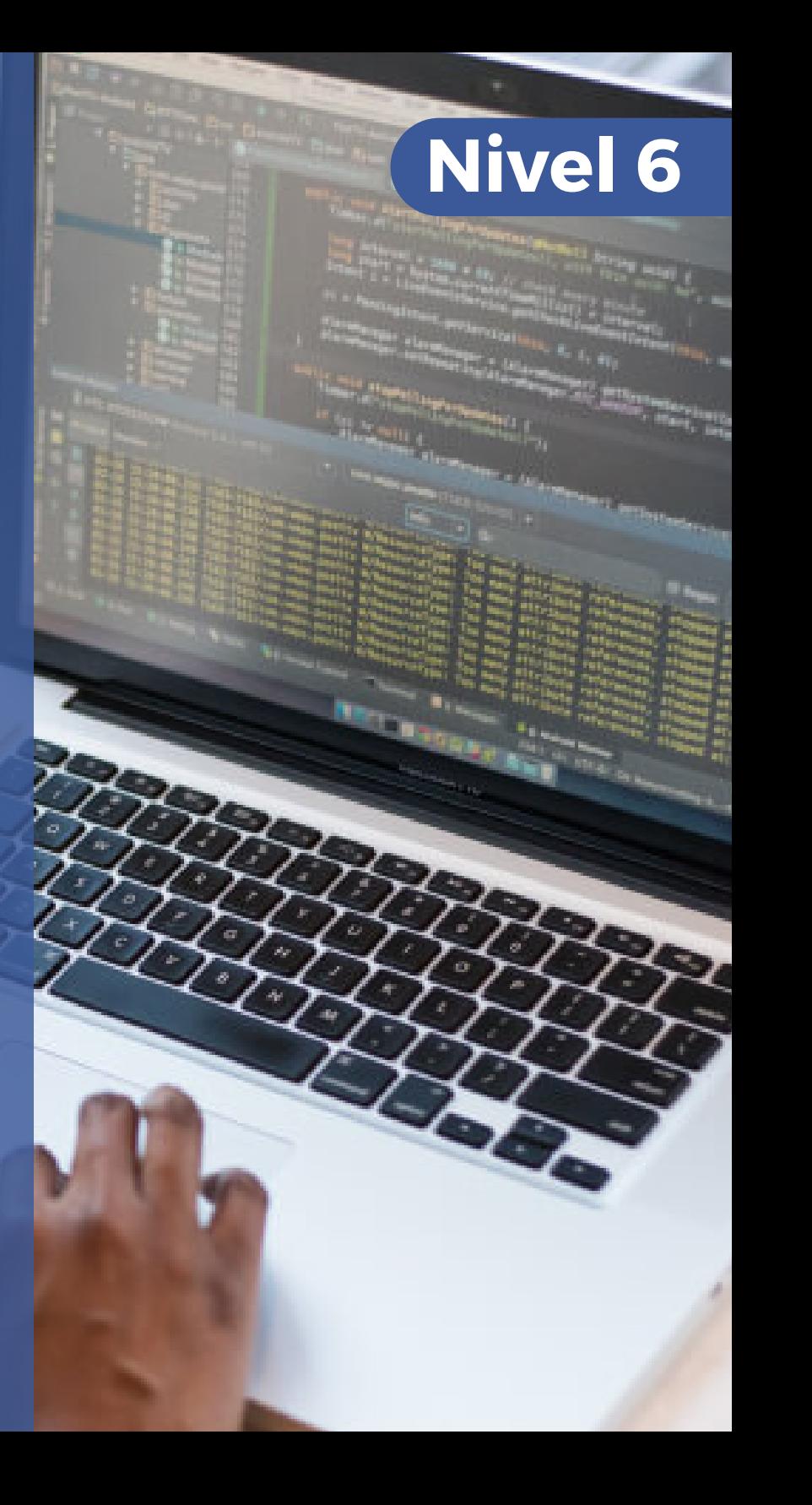

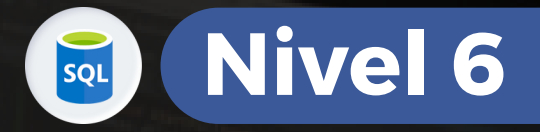

# **OF BENEFICIOS**

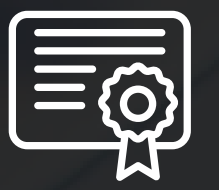

Certificación por aprobación

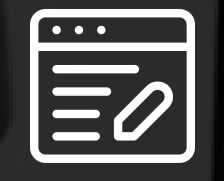

Materiales y exámenes

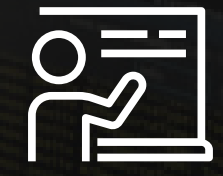

Especialistas

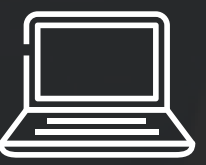

Aula virtual por 12 meses Talleres de actualización

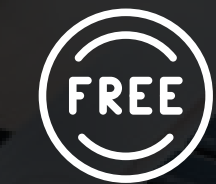

gratis

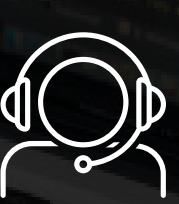

Jefe de práctica en cada clase

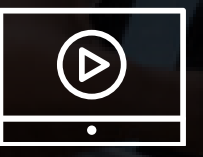

Clases grabadas por 12 meses Clases personalizadas

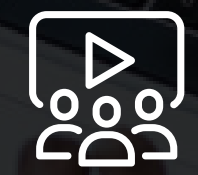

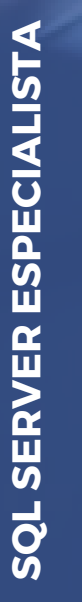

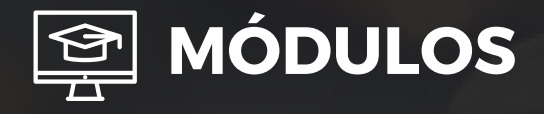

### **M ó d u l o 1**

#### LAS SUBCONSULTAS

- Introducción
- Subconsultas de resultado único
- Subconsultas de lista de valores
- El operador IN con subconsulta
- La comparación modificada (ANY, ALL)
- Subconsultas con cualquier número de c olu m n a s ( E XIS T S )

# **M ó d u l o 2**

#### **VARIABLES EN SQL DE PROGRAMACIÓN**

- Introducción
- Variables y Comentarios
- Conexión con Bases de Datos

# **M ó d u l o 3**

#### **OPERADORES Y ESTRUCTURAS DE CONTROL**

- Aritméticos
- Estructuras IF y Operador de Igualdad
- Operadores de Comparación
- Operadores Lógicos II Bucle While
- Tabla de Facturas II Estructura CASE
- Aplicación de la Estructura CASE con Base de Datos
- Try Catch

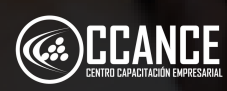

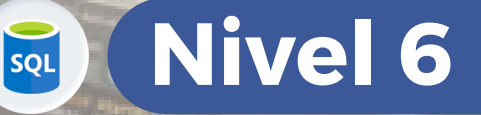

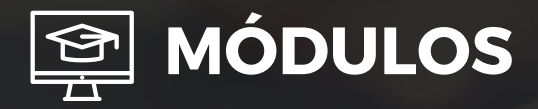

## **M ó d u l o 4**

#### **PROGRAMACIÓN EN TRANSACT SQL**

- · Introducción
- Procedimientos almacenados STO R E P R O C E D U R E
- Eliminar procedimientos almacenados
- Crear y ejecutar un procedimiento
- Instrucciones de control de flujo
- IF… ELSE
- WHILE BREAK- CONTINUE
- WAITFOR
- GOTO
- TRY... CATCH
- Desencadenadores o TRIGGERS
- CREATE TRIGGER
- DISABLE TRIGGER
- ENABLE TRIGGER
- DROP TRIGGER

## **M ó d u l o 5**

#### **POWER PIVOT CON DATA SQL**

- · Introducción
- Descarga e instalación de PowerPivot
- La promesa de PowerPivot
- Conseguir sus datos en PowerPivot
- C r e a ció n y a d minis t r a ció n d e r ela ciones
- Utilización de hojas de datos Ver
- Construir Pivot Tables
- Trucos prácticos nativos de tablas dinámicas
- Usando DAX para funciones agregadas
- Usando DAX Relaciones
- Conjuntos con nombre, GetPivotData y Fórmulas Cube

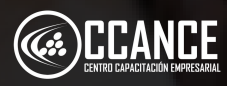

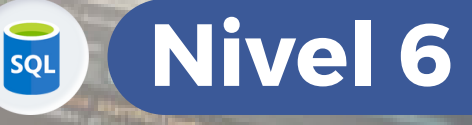

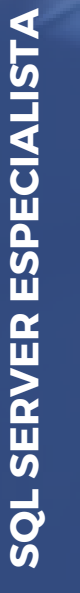

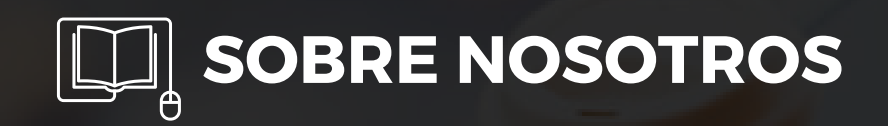

# Especializados en BI **+ 1 5 A Ñ O S**

Cursos culminados **+ 5 0 0**

Alumnos certificado s **+ 1 7 5 0 0**

Empresas capacitadas **+ 3 0 0**

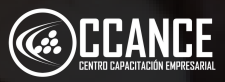

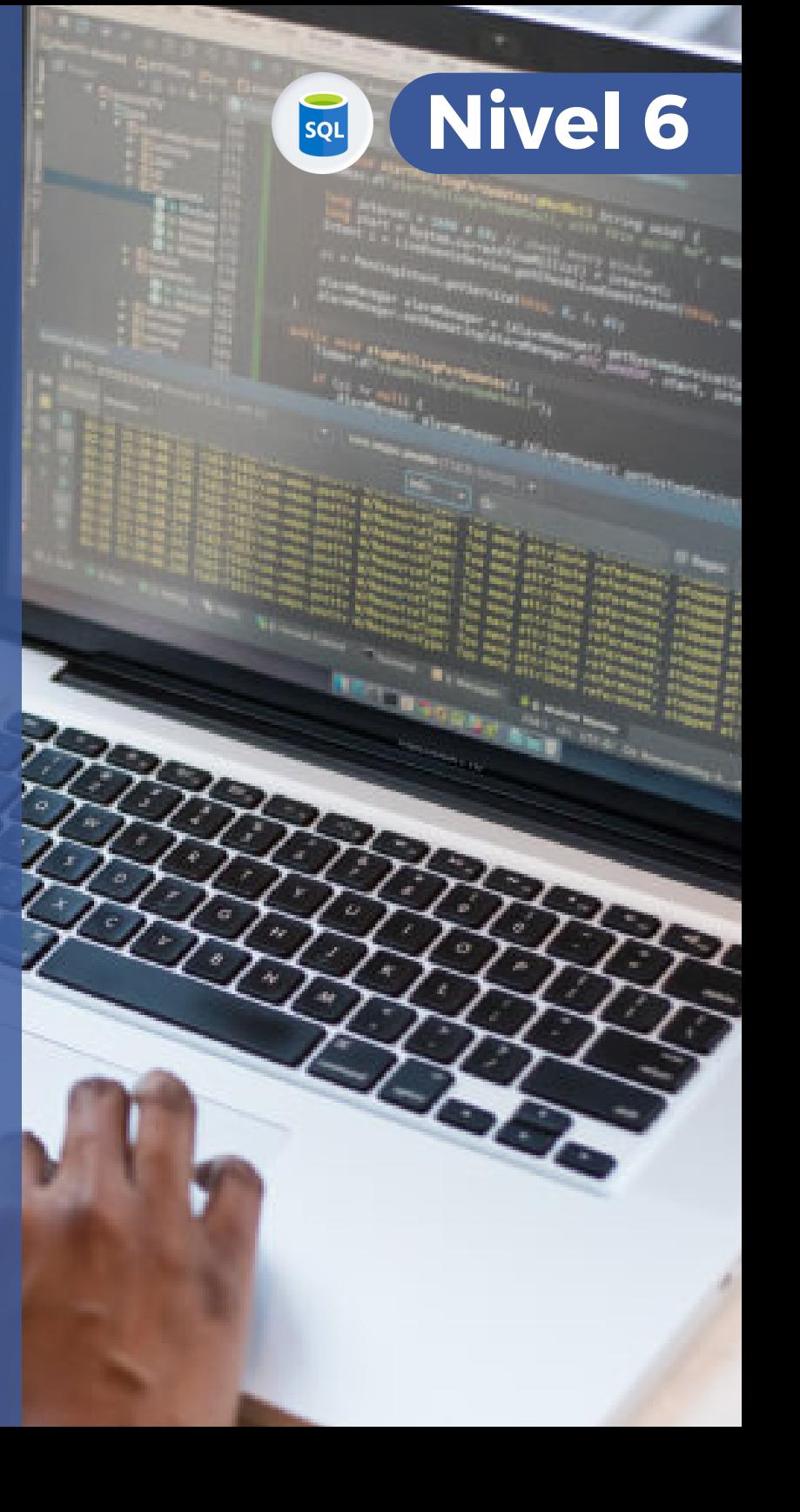

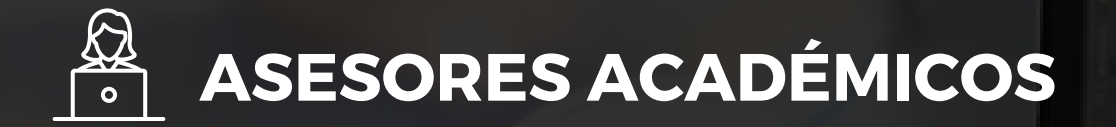

• Mónica Salas: +51 966 569 844 • Kevin Salas: +51 964 119 244

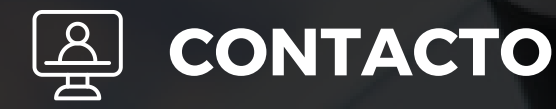

- **Email:** training@powerbi.pe | capacitacion@ccance.edu.pe
- **Web:** https://powerbi.pe | https://ccance.edu.pe
- **Sede principal:** Av. Angamos Oeste 651 Miraflores, Lima, Perú

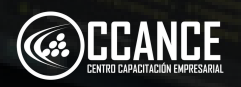

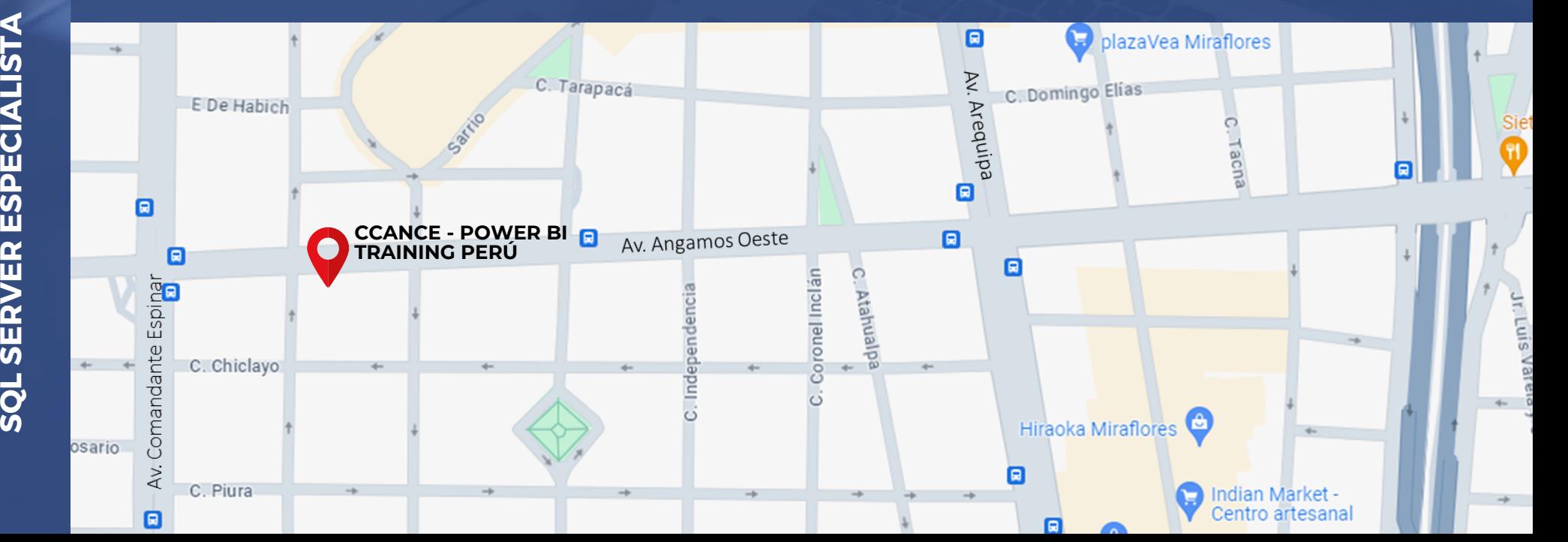

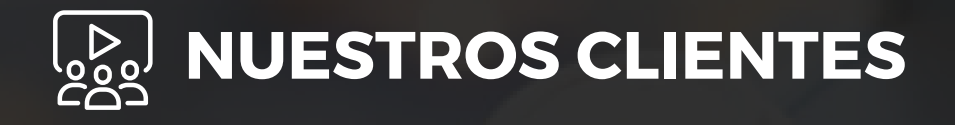

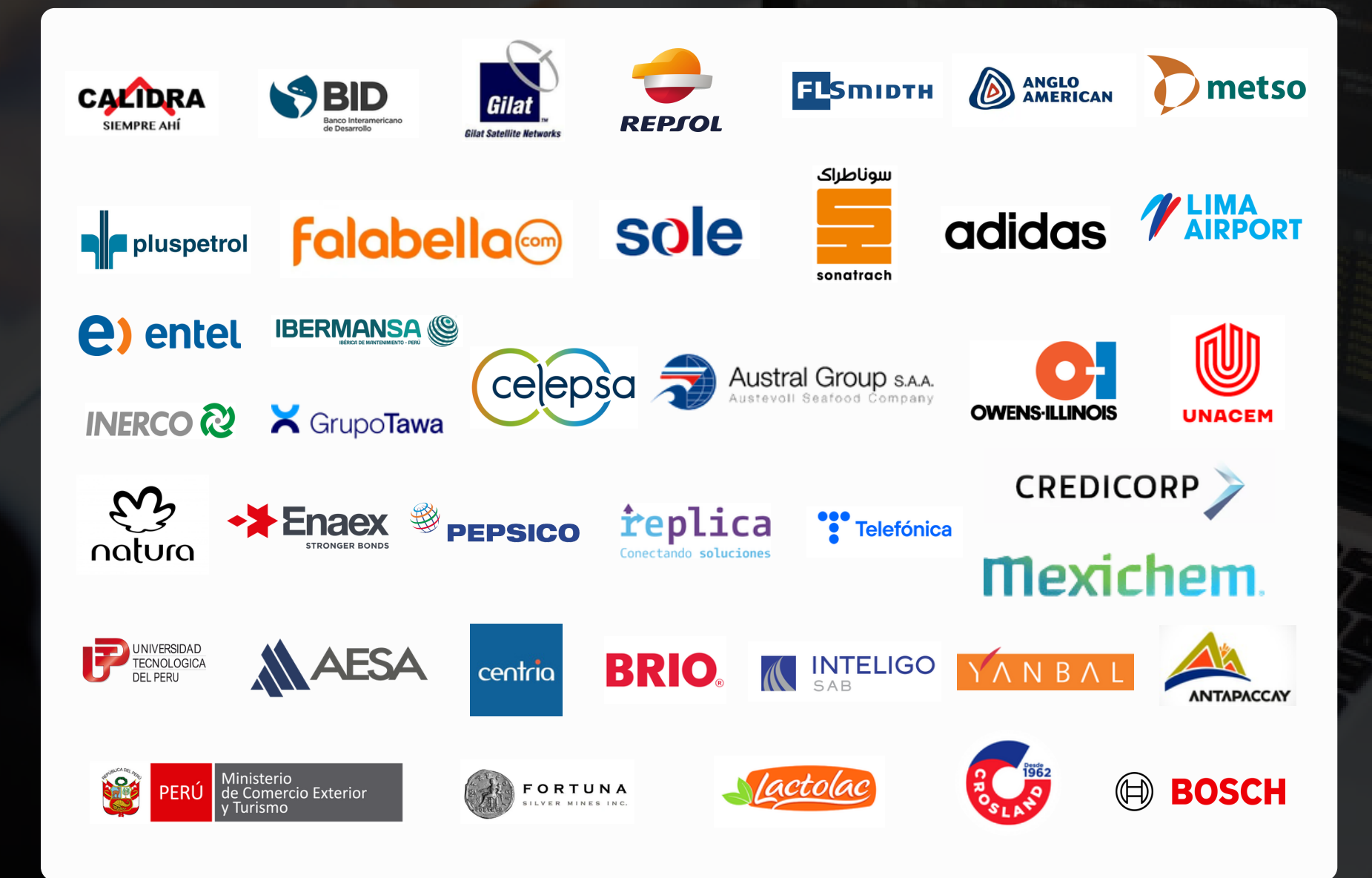